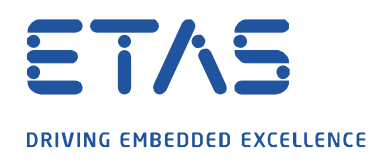

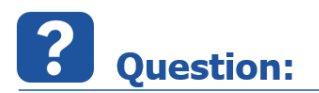

**INCA 에서 Ethernet 기반의 장비들을 사용하기 위해 필요한 작업이 있을까요?**

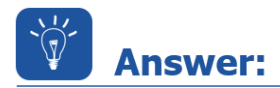

**새로운 PC 에 INCA 를 설치 후 ES400, ES420, ES592 등 이더넷 기반의 장비를 처음 사용하려 할 경우, 아래와 같이 INCA 에서 해당 장비들을 검색/초기화 하지 못 할 때가 있습니다.**

 $\beta$ 

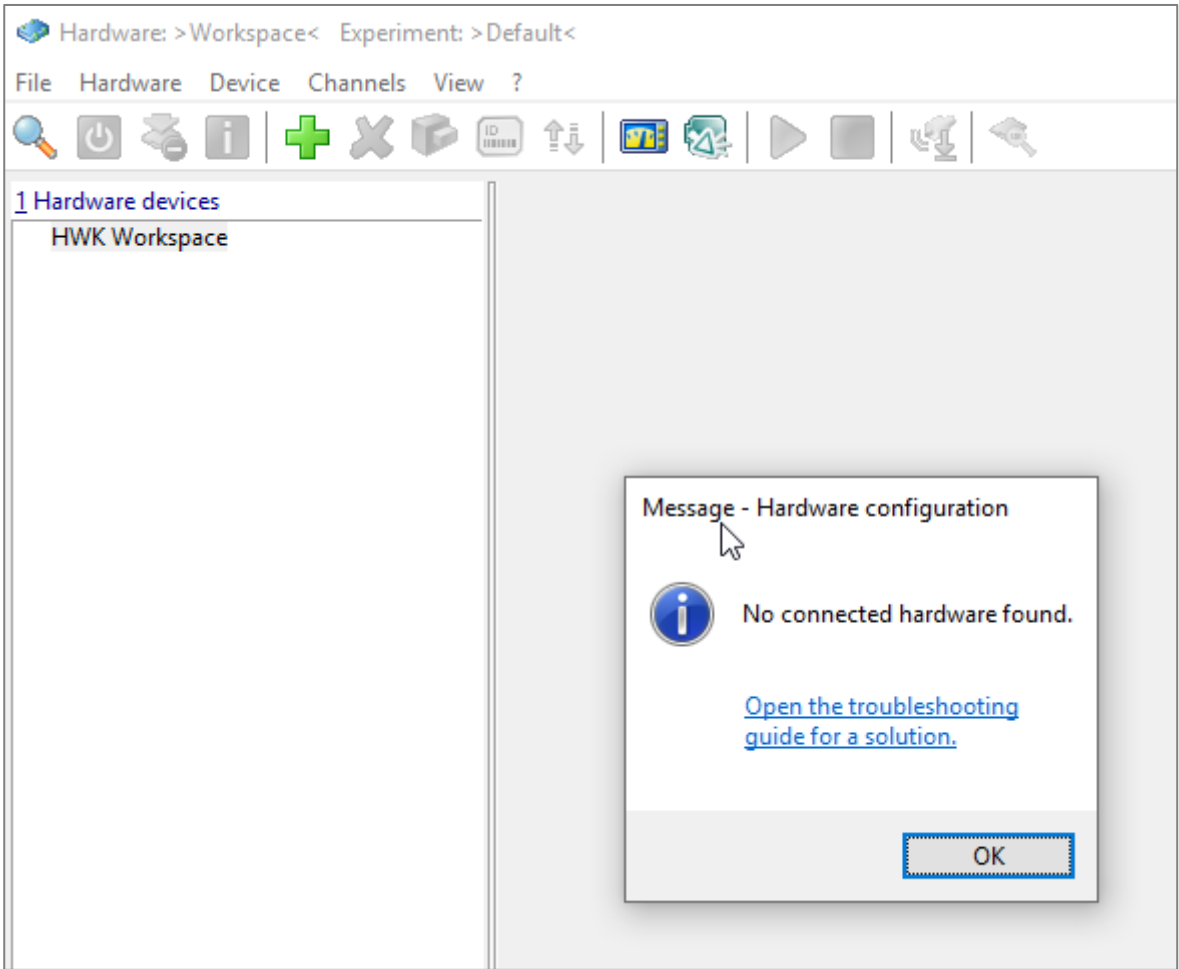

이더넷 기반의 장비들을 손쉽게 사용하기 위해서는,

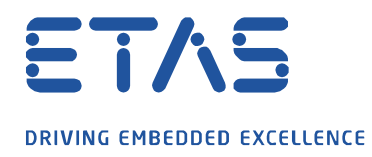

- 윈도우 제어판 / 네트워크 설정에서 이더넷(=로컬영역연결)의 TCP/IP V4 항목을 아래와 같이 변경합니다. (무선 인터넷=Wi-Fi 가 아니라 실제 이타스 장비와 연결할 이더넷=로컬영역연결 항목을 변경해야 하며, 변경 후 실제 반영 되기까지 몇 분의 시간 혹은 PC 재부팅이 필요할 수도 있습니다, 가급적 연결된 이타스 장비도 전원 OFF/ON 해 주시기 바랍니다)

 $\beta$ 

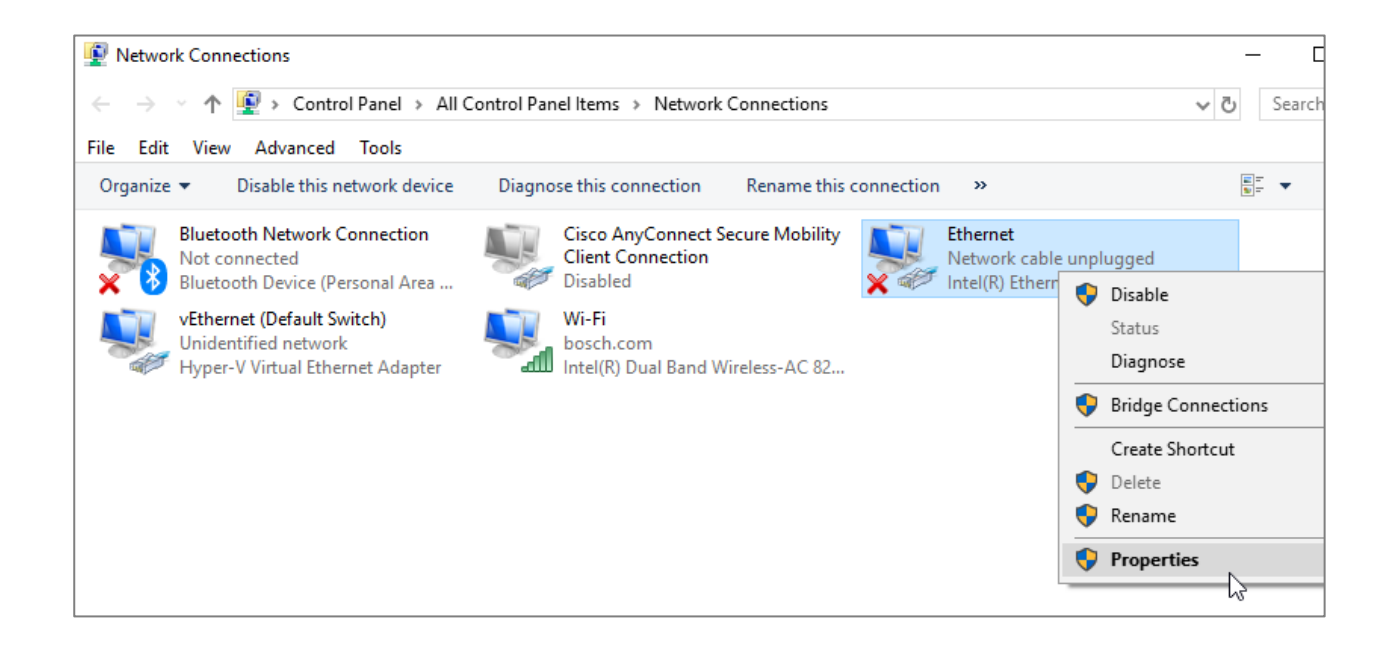

industrial property rights.

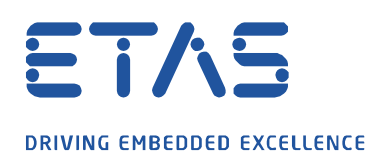

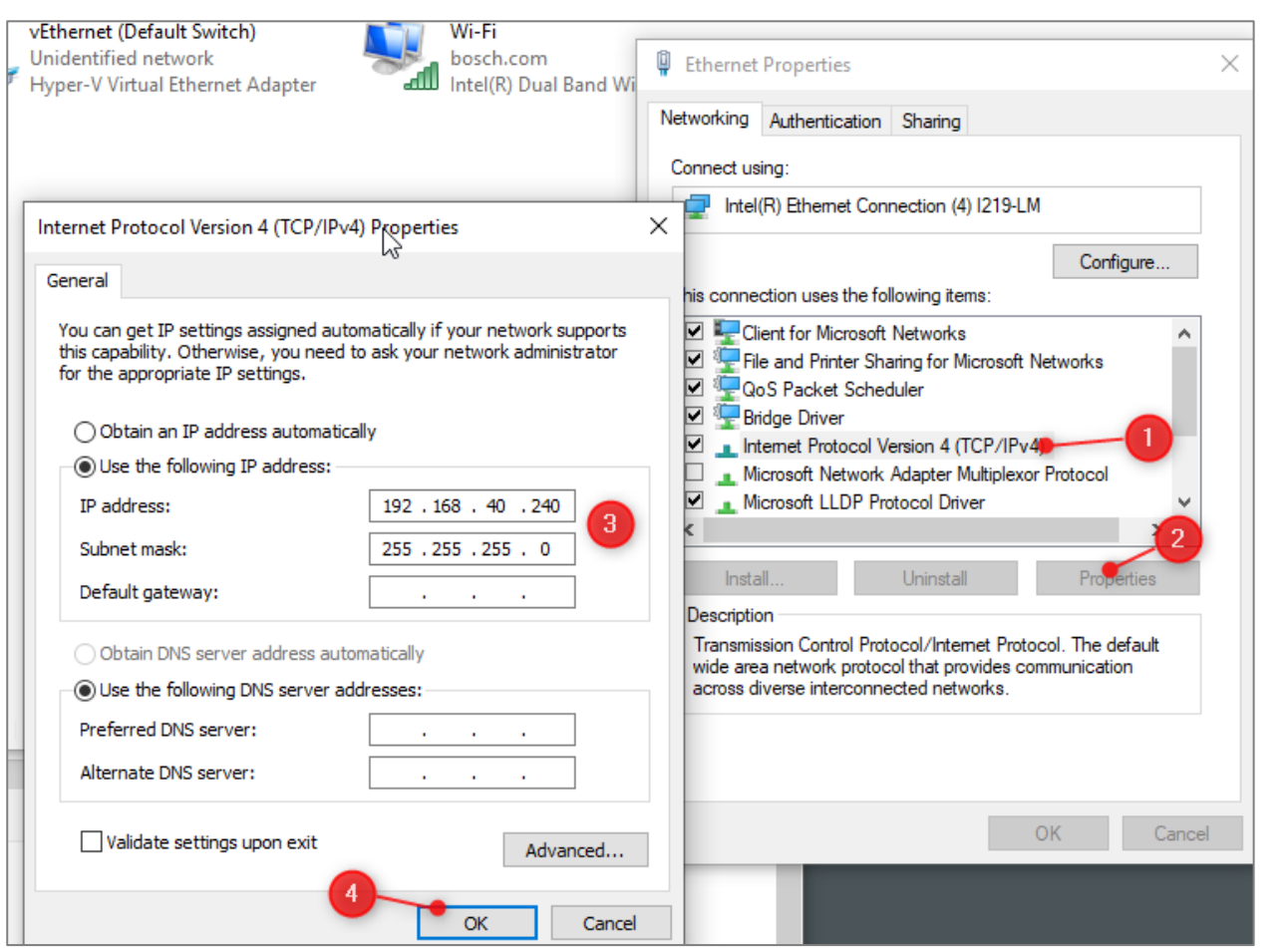

and the contract of the contract of the contract of the contract of the contract of the contract of the contract of the contract of the contract of the contract of the contract of the contract of the contract of the contra

- 설치된 ETAS Network Settings 를 실행, 아래와 같이 체크합니다. 이 때 2 번에서는 "실제 이타스 장비를 연결할 이더넷" 을 선택 해 주어야 합니다.

\*이후부터는 INCA 가 통신을 할 때 체크된 이더넷을 통해 데이터를 주고 받게 됩니다.

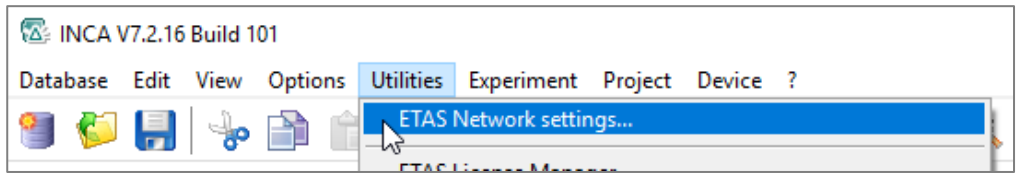

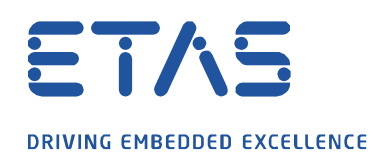

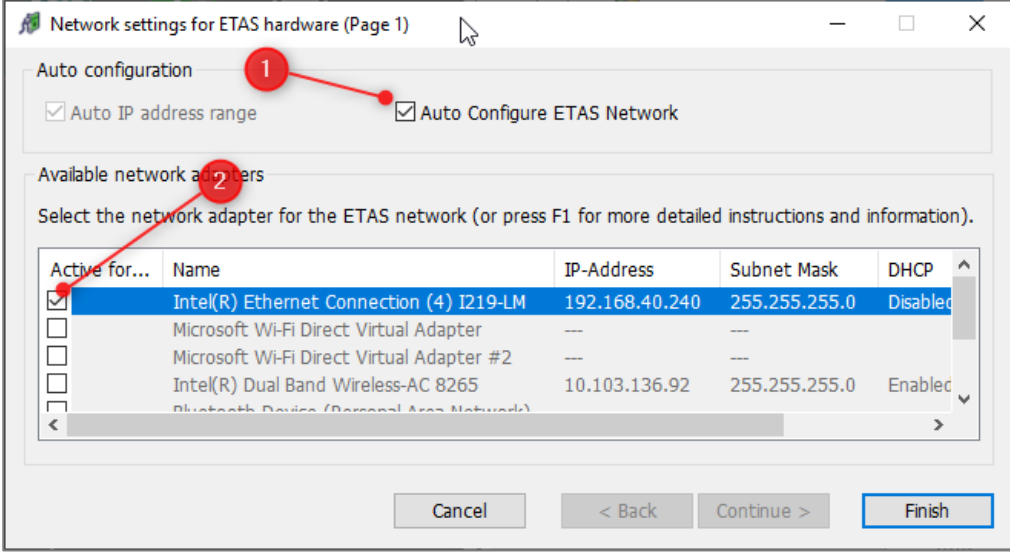

And a contract of the contract of the contract of the contract of the contract of the contract of the contract of the contract of the contract of the contract of the contract of the contract of the contract of the contract

이제 장비 검색을 수행하면, 정상적으로 인식이 될 것입니다.

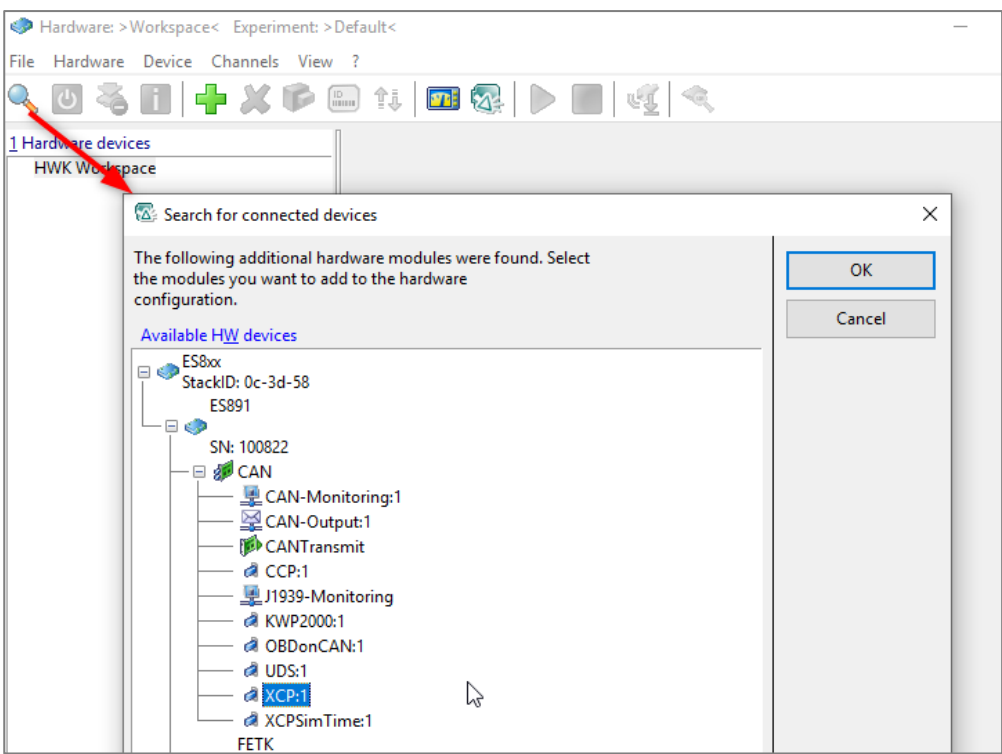

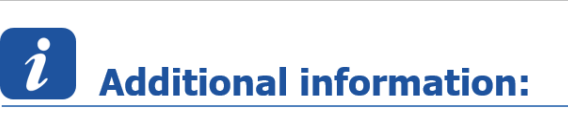

위 작업들을 모두 완료하셨음에도 장치를 찾지 못하는 경우가 있습니다.

industrial property rights.

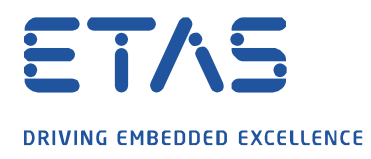

Ethernet 기반 장비들은 대부분 INCA 설치 시 Hardware Addon 으로 설치되며, 이 Addon 이 과정 중에 정상적으로 완료되지 않았다면, 하드웨어를 INCA 에서 찾을 수 없게 됩니다.

and the contract of the contract of the contract of the contract of the contract of the contract of the contract of the contract of the contract of the contract of the contract of the contract of the contract of the contra

따라서 이런 경우에는, 아래와 같이 INCA 를 Repair mode 로 복구 설치가 필요할 수 있습니다.

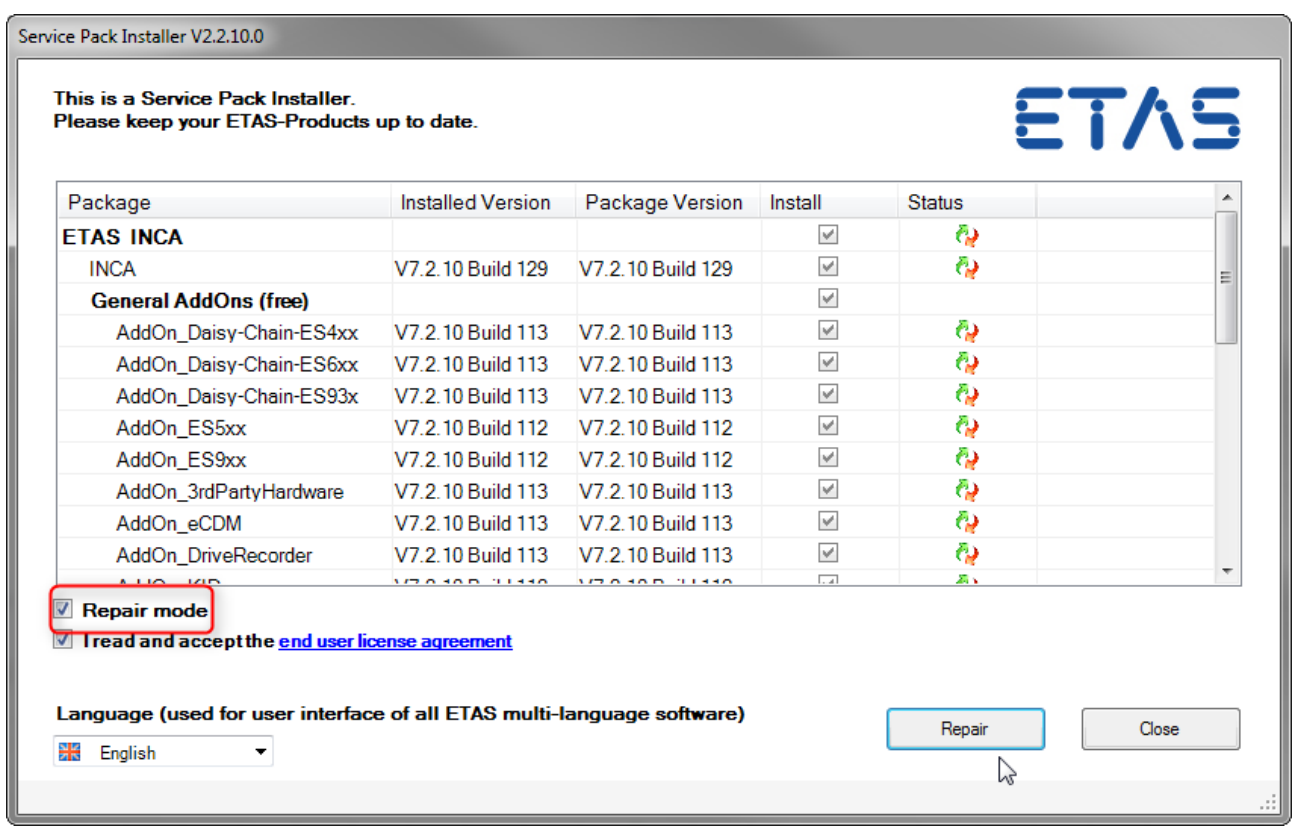

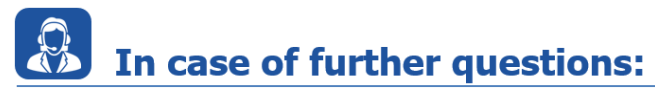

Please feel free to contact our Support Center, if you have further questions. Here you can find all information:<http://www.etas.com/en/hotlines.php>

industrial property rights.

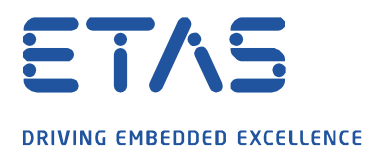

This information (here referred to as "FAQ") is provided without any (express or implied) warranty, guarantee or commitment regarding completeness or accuracy. Except in cases of willful damage, ETAS shall not be liable for losses and damages which may occur or result from the use of this information (including indirect, special or consequential damages).

**Particular Section 1999** 

industrial property rights.

© ETAS GmbH 2020. All rights reserved, also regarding any disposal, exploitation, reproduction, editing, distribution, as well as in the event of applications for